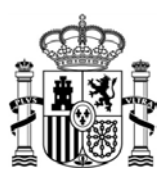

*MINISTERIO* DE FOMENTO

## **PRUEBAS SELECTIVAS PARA EL INGRESO EN EL CUERPO DE TÉCNICOS ESPECIALISTAS EN REPRODUCCIÓN CARTOGRÁFICA**

Tercer ejercicio – 2 de julio de 2018

## **Edición y simbolización de las series cartográficas del Instituto Geográfico Nacional**

(Temas 35 a 37; 39 a 46)

Se recibe el encargo de publicar una nueva edición de una serie de hojas del Mapa Topográfico Nacional a escala 1:25.000 (MTN25), situadas en la península ibérica. Para ello, disponemos de las siguientes fuentes de información, obtenidas desde el centro de descargas del IGN:

- Ficheros vectoriales de la edición vigente de las hojas MTN25 (formato DGN).
- Acceso a las diferentes Bases de Datos Geográficas publicadas por el IGN, en formato shapefile:
	- o CartoCiudad.
	- o SIOSE.
	- o CORINE Land Cover.
	- o BTN, BCN (distintas escalas).
- Acceso a la información geográfica de referencia (GRI):
	- o Redes de Transporte (formato shapefile).
	- o Nomenclátor Geográfico de Municipios y Entidades de Población (formato .odb y .mdb).
	- o SIGLIM. Líneas Límite Municipales (formato shapefile).
	- o Coordenadas de la Red Geodésica (hoja Excel).
- Ortofotos PNOA Máxima Actualidad, en formato ECW.
- Modelos Digitales de Elevaciones (distintas resoluciones y formatos).

La edición cartográfica se realizará según las Normas de Edición Cartográfica y Normas de Toponimia para MTN25, publicadas en la web del IGN.

Con arreglo a estas directrices de trabajo**, se pide contestar de forma breve y ordenada a las siguientes preguntas**:

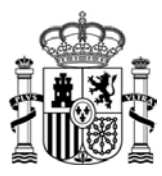

*MINISTERIO* DE FOMENTO

- 1. ¿Qué tipo de software utilizaría para la integración de las diferentes fuentes de información? ¿Y para la posterior edición cartográfica?
- 2. Enumere los ríos de la península ibérica que se consideran principales o de primer orden y por ello se rotulan en el MTN25 con un tamaño mayor.
- 3. A la hora de publicar una hoja del MTN25, es necesario comprobar si el título de la misma permanecerá invariable o habrá que cambiarlo, ¿cuál es el criterio general de las normas de edición respecto a este punto?
- 4. Cuando se publica una hoja del MTN25 de una Comunidad Autónoma bilingüe, se debe incluir un vocabulario específico con los genéricos más comunes que aparezcan en la toponimia de esa hoja y su equivalente en castellano. Indique en qué lenguas oficiales se puede publicar este vocabulario:
- 5. Enumere los diferentes tipos de carreteras (vías de comunicación para el tráfico rodado) que contempla la clasificación de comunicaciones del MTN25. ¿Con qué colores se simboliza cada una de ellas?
- 6. En el esquema de una hoja MTN 25 que se muestra a continuación, enumere y explique brevemente la información que se recoge en el apartado C.

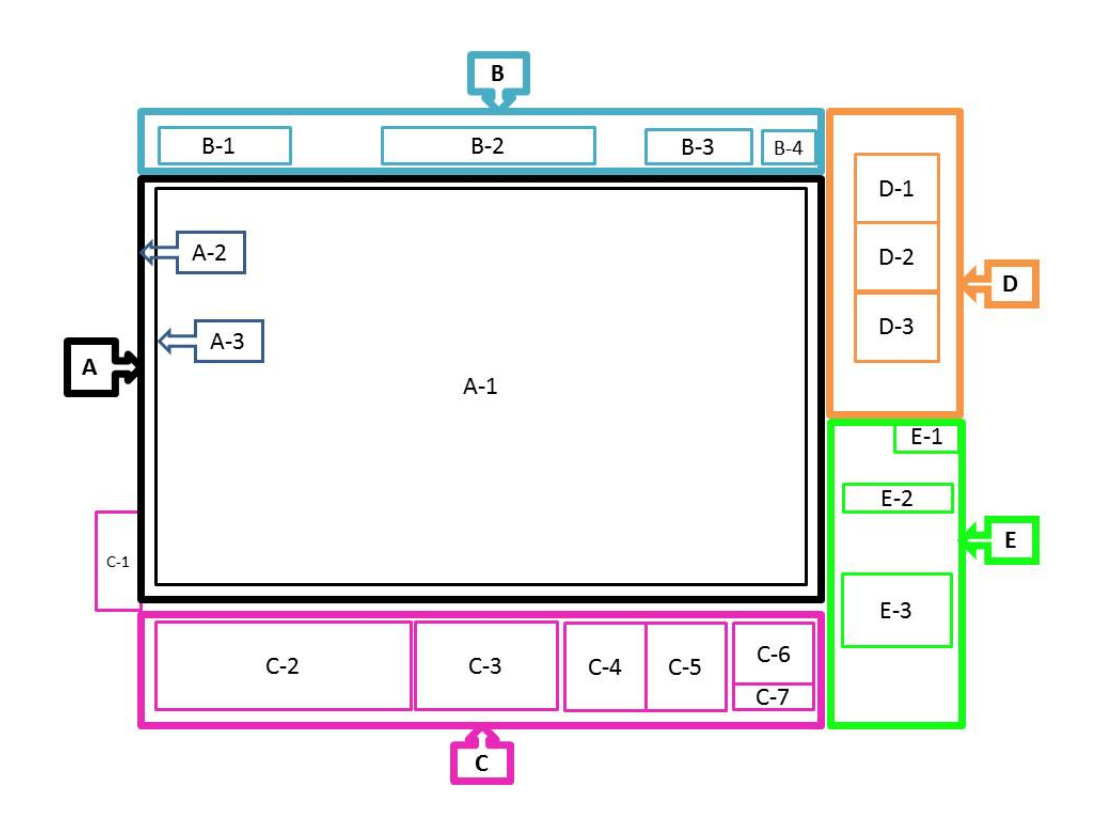

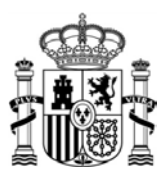

*MINISTERIO* DE FOMENTO

- 7. De la siguiente relación de elementos:
	- a. Pista.
	- b. Carretera nacional.
	- c. Río no permanente.
	- d. Línea de ferrocarril.
	- e. Línea límite municipal.

Indique cuál sería el orden de prioridad, de mayor a menor, a la hora de desplazar unos con respecto a otros en caso de coincidencia o superposición entre ellos, considerando que el de mayor prioridad permanecería fijo y el de menor prioridad podría desplazarse con respecto a cualquiera de los anteriores.

- 8. Indique los pasos a seguir para generalizar un casco de población obtenido de una Base de Datos de mayor resolución.
- 9. Dibuje el siguiente esquema en la hoja de respuestas, indicando el orden de prioridad para situar el texto de cota con respecto al símbolo de punto acotado.

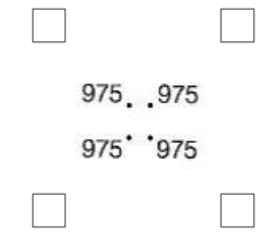

10. ¿En qué formatos publica el IGN las hojas del MTN25, mediante el centro de descargas? ¿qué característica fundamental tiene que tener el archivo publicado para poder abrirlo en cualquier aplicación de visualización y posicionamiento GPS?